## ASH-IV/Mathemarics/BMH4SEC23/19 (6)

## B.A./B.Sc 4th Semester (Honours) Examination, 2019 (CBCS)

## Subject: Mathematics

## Paper: BMH4SEC 23

## (MATLAB Programming)

Time: 2 Hours **Full Marks:** 40

The figures in the margin indicate full marks. Candidares are required to give their answers in their own words as far as practicable.

## GrouP-A

#### Marks : 10

- 1. Answer *any five* questions:  $2 \times 5=10$ 
	- (a) What will be the output of the following MATLAB commands?

 $\gg r=[8\ 12\ 9\ 4\ 23\ 19\ 10]$  $\gg s=r<=10$ 

- (b) Explain MATLAB Commands 'clc' and 'clear XYZ"
- (c) Write a 'for' loop that will print the real numbers from  $1.5$  to  $3.1$  with step  $0.2$ .
- (d) Use MATLAB Commands to evaluate the following expression.

 $(\sqrt{2}-4i)(\sqrt{3}+3i)$ 

- (e) Explain the MATLAB Commands 'ceil(x)' and 'floor(x)'.
- (f) What will be the output of the following MATLAB Commands?
	- $\gg a=eye(3,3);$
	- $\gg b = [456]$ ;
	- $\gg a(:,3) = b'$ ;
	- $\gg$  disp(a)
- (g) What are the purposes of MATLAB Command Window and the Figure Window?
- (h) Explain the format of the MATLAB Commands 'f plot' and 'legend'.

ASH-IV/Mathematics/BMH4SEC23/19 (6)

## B.A./B.Sc 4th Semester (Honours) Examination, 2019 (CBCS)

## Subject: Mathematics

## Paper: RMH4SEC 23

# TIAB Programming) surveyed to the Marks: 40

**Supply of the first** 

 $1918$ 

 $\frac{1}{2}$ 

 $\frac{1}{\sqrt{\frac{1}{2}}}\int_{1}^{1}$ 

I

ß

 $\approx$  -

(b) Do the following operations on matrix  $\mathbb{R} \cdot \mathbb{R} \cdot \mathbb{R}$  $v$ ) and  $\alpha$  and  $\beta$  in  $\alpha$  and  $\alpha$ 

 $\mathcal{E}$ 

B

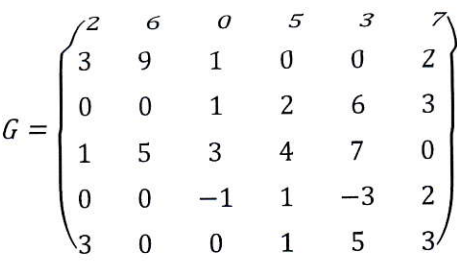

 $\frac{1}{2}$   $100$ 

## $(7)$  ASH-IV/Mathematics/BMH4SEC23/19

## Group-B

## Marks : 10

2. Answer *any two* questions:

- (a) Explain script file and function file in MATLAB with example.  $3+2=5$
- (b) Write the MATLAB program to plot the function  $y(x) = 4x^4 25x^2 + 12$ , and its first and second order derivatives for  $-5 \le x \le 5$  in the same figure.
- (c) Let ' $a'$  and ' $b'$  be two matrices with required ordering. Write down the difference among  $a/b$ ,  $a\$ {b} and  $a \cdot /b$  with proper examples.
- (d) What will be displayed, when you run the following codes?

(i)  $\gg a=0;$  $\gg$  while  $a < 10$  $\gg a = a + 3;$ >) end  $\gg$  disp(a)

(ii)  $\gg B =$  [ones (3) zeros (3,2); zeros(2, 3) 4\*eye(2)] 2l/2+2l/2=5

## Group-C

#### Marks : 20

- 3. Answer *any two* questions:
	- (a) (i) Explain ' $if$ -else  $if$ -else' statements in MATLAB with proper example.
		- (ii) Create a vector of five random integers in the range from  $-10$  to 10 and then perform each of the following using loops.
			- (I) subtract 3 from each element.
			- (II) Find the maximum and minimum elements.
		- $3+(2+1+1)+3=10$ (iii) Explain 'fopen' and 'fread' file commands in MATLAB.
	- (b) Do the following operations on matrix

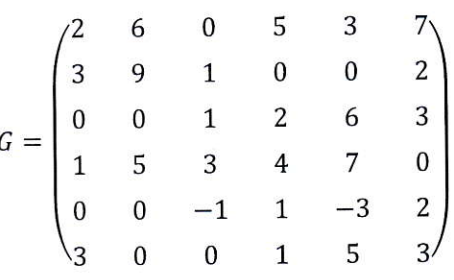

 $10 \times 2 = 20$ 

 $5 \times 2 = 10$ 

## ASH-IV/Mathematics/BMH4SEC23/19 (8)

by MATLAB Command :

- (i) Delete the last row and column from the matrix.
- (ii) Replace  $G(5, 5)$  by 4. What is the value of  $G(1, 4)$ ?
- (iii) What is the size and value of  $G(:, 1:2:5)$ ?
- (iv) What is the value of  $G(3, :)$  and  $G(:, 3)$ ?
- (v) What is the value of  $G(3, :)= [$  ? 2+2+3+2+1=10
- (c) (i) Write a MATLAB program to solve the following systems of linear equations.

 $2x + 3y + 4z = 5$  $x + y + 4z = 10$  $-2z+3x+4y = 0$ 

(ii) Write a MATLAB program that will find the following expression for given  $n$ .

 $S=\frac{1}{1!}+\frac{1}{2!}+\frac{1}{3!}+\cdots+\frac{1}{n!}$ 

(iii) Write a MATLAB statements to calculate the value of  $y(t)$  from the following:

$$
y(t) = \begin{cases} -3t^2 + 5, & t \ge 0\\ 3t^2 + 5, & t < 0 \end{cases}
$$

for values of *t* between  $-9$  and 9 with step-size 0.5.  $3+4+3=10$ 

- (d) (i) Write M-file to evaluate the function  $y(x) = x^2 3x + 2$  for all values of x between 2 and 3 with step size 0.1. Do this twice. once with a'for loop' and then with vector operation.
	- (ii) Create a 6x6 matrix in which the elements of middle two rows and columns are 3's and rest are 4's using MATLAB Commands ' $eye(n)$ ', 'ones $(n)$ ' and ' $zeros(m, n)$ '.
	- (iii) Construct the function of the squares and cubes of the elements of vector in MATLAB.

 $4+4+2=10$